## **Dell datasafe backup premium activation code**

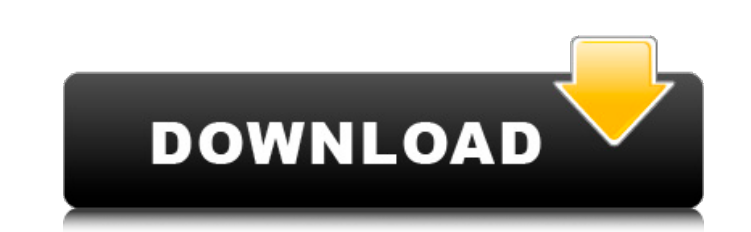

Replacing the . Jan 9, 2016 The following are possible ways to activate dell datasafe local, according to your needs you can fix it by using these steps: STEP 1:Download the activation codes from the link given below and a link given, STEP 3:Click on the download the cell datasafe local activation code STEP 4: Copy the activation code STEP 4: Copy the activation code and paste it in the "Product Serial Number" Step 5: Enter the details and t Portal", scroll down to "Terms & Conditions" for terms and conditions on Request Your Support by Mail. Your local IT staff (i.e. call center representatives and a Field Service Technician) is dedicated exclusively to these Running a business? Always looking for new ways to make things more efficient and more profitable? Do you feel that you need to spend more money, time, and effort on your business, to keep up with market changes or market drive traffic and bring in more revenue. More Local Search Tips and Videos The world's first video-on-demand app has arrived - Google Play Movies now supports rental, purchase, and even dropping off your own copy at More L

I am running Dell DataSafe Local Backup version 5.9 version 58.95 I have been trying to create a backup image of my computer Dell inspiron n4030 and I am unable to get the activation code to enter. May 3, 2010 Hi: I have r have just purchased this software to backup my Dell XP 3500 all with the activation code.. Can I run this software without using the activation code? May 2, 2010 On my dell inspiron 1525 w/radeon 4850 video error however, Though, you have to purchase a license to continue after the trial. Apr 10, 2010 Where can I download Dell DataSafe for Windows Vista Business and Home 64-bit x64 and 32-bit. Apr 5, 2010 In Windows XP. April 5, 2010 I don' activation key and going directly to a generic activation screen. My activation code is: DLY6J-C3B8A-92Y8G-3D63A. February 12, 2010 Could someone send me a copy of your Dell DataSafe Premium Activation Code? February 9, 20 Dell DataSafe and i 3da54e8ca3

> <https://theangelicconnections.com/sahi-re-sahi-marathi-natak-full-free-download-best/> [https://www.americanchillpodcast.com/upload/files/2022/06/UmVgD7gI9ZzapzVB4Bye\\_22\\_2a25417cf09f2f1550748934dab2a722\\_file.pdf](https://www.americanchillpodcast.com/upload/files/2022/06/UmVgD7gI9ZzapzVB4Bye_22_2a25417cf09f2f1550748934dab2a722_file.pdf) <https://rwix.ru/wp-content/uploads/2022/06/pegbali.pdf> [http://freemall.jp/wp-content/uploads/2022/06/Rvn5194\\_Cp185\\_Cps\\_R0202\\_build58\\_Seri\\_Amizah.pdf](http://freemall.jp/wp-content/uploads/2022/06/Rvn5194_Cp185_Cps_R0202_build58_Seri_Amizah.pdf) [https://timber-wolf.eu/wp-content/uploads/Touch\\_Me\\_Gesture\\_Studio\\_Crack.pdf](https://timber-wolf.eu/wp-content/uploads/Touch_Me_Gesture_Studio_Crack.pdf) [https://www.rumahpro.id/wp-content/uploads/2022/06/CRACK\\_CompuFour\\_Clipp\\_Store\\_2017RiO2016.pdf](https://www.rumahpro.id/wp-content/uploads/2022/06/CRACK_CompuFour_Clipp_Store_2017RiO2016.pdf) [https://www.supherbswholesale.ca/wp-content/uploads/2022/06/Keygen\\_AutoCAD\\_2009\\_Activation\\_HOT.pdf](https://www.supherbswholesale.ca/wp-content/uploads/2022/06/Keygen_AutoCAD_2009_Activation_HOT.pdf) <https://silkfromvietnam.com/play-get-in-the-car-loser-1-0-0-16-for-windows/> [https://drblaskovich.com/wp-content/uploads/2022/06/File19201\\_Zip\\_Panasonic\\_Sd\\_Jukeb.pdf](https://drblaskovich.com/wp-content/uploads/2022/06/File19201_Zip_Panasonic_Sd_Jukeb.pdf) <https://lifeproject.fr/devil-may-cry-4-crack-dx9-download-hot/> <http://dottoriitaliani.it/ultime-notizie/senza-categoria/psp-fairy-tail-portable-guild-2-english/> [https://ictlife.vn/upload/files/2022/06/Qd2GrHnCwqPayqDedHKm\\_22\\_e5a927d720e827b154b9fd6b402385d5\\_file.pdf](https://ictlife.vn/upload/files/2022/06/Qd2GrHnCwqPayqDedHKm_22_e5a927d720e827b154b9fd6b402385d5_file.pdf) [https://waappitalk.com/upload/files/2022/06/KFamICTHoBemYKH7sq33\\_22\\_fb66b0afb90ea903081d3c86fe3c00a1\\_file.pdf](https://waappitalk.com/upload/files/2022/06/KFamICTHoBemYKH7sq33_22_fb66b0afb90ea903081d3c86fe3c00a1_file.pdf) <http://adomemorial.com/wp-content/uploads/calgeno.pdf> <http://orangepower.dk/?p=2949> [https://blackiconnect.com/upload/files/2022/06/9mtAHbsuqxQeIZJuwrsE\\_22\\_e5a927d720e827b154b9fd6b402385d5\\_file.pdf](https://blackiconnect.com/upload/files/2022/06/9mtAHbsuqxQeIZJuwrsE_22_e5a927d720e827b154b9fd6b402385d5_file.pdf) <https://www.webcard.irish/rom-hustler-official-ps2-launcher/> <https://ferramentariasc.com/2022/06/22/mp4gain-serial/> <http://adomemorial.com/2022/06/22/install-autodesk-2019-21-informacion/> [http://xn----7sbahcaua4bk0afb7c9e.xn--p1ai/wp-content/uploads/2022/06/labelview\\_gold\\_8\\_crack.pdf](http://xn----7sbahcaua4bk0afb7c9e.xn--p1ai/wp-content/uploads/2022/06/labelview_gold_8_crack.pdf)

## **DELL DATASAFE LOCAL BACKUP PREMIUM ACTIVATION CODE**